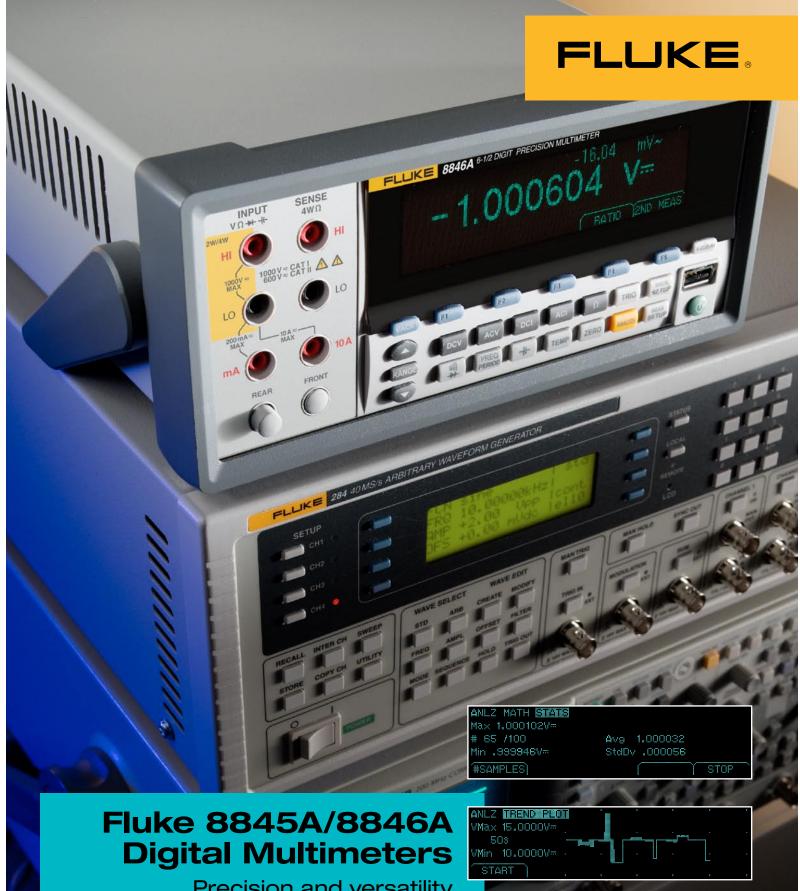

Precision and versatility for bench or systems applications

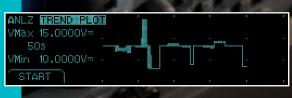

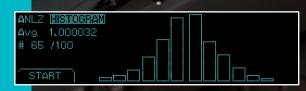

### FLUKE ®

## Exceed your expectations for performance and value

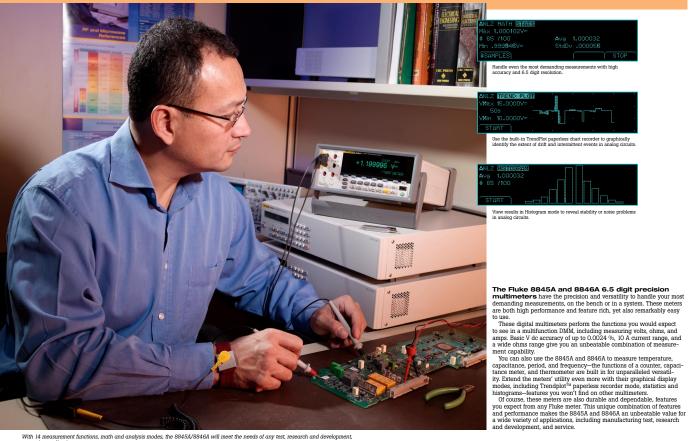

With 14 measurement functions, math and analysis modes, the 8845A/8846A will meet the needs of any test, research and development, or service application.

2

## **Features** at a glance

- 6.5 digit resolution
- Basic V dc accuracy of up to 0.0024 %
- Dual display
- 100 µA to 10 A current range, with up to 100 pA resolution
- Wide ohms ranges from 10  $\Omega$  to 1 G $\Omega$  with up to 10  $\mu\Omega$  resolution
- 2 x 4 ohms 4-wire measurement technique
- capacitance, period, temperature (8846A)
- USB memory drive port (8846A)
- Fluke 45 and Agilent 34401A emulation
- Graphical display
- Trendplot™ paperless recorder mode, statistics, histogram
- CAT I 1000 V, CAT II 600 V

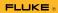

5

## A perfect fit for many applications, in a system or on the bench.

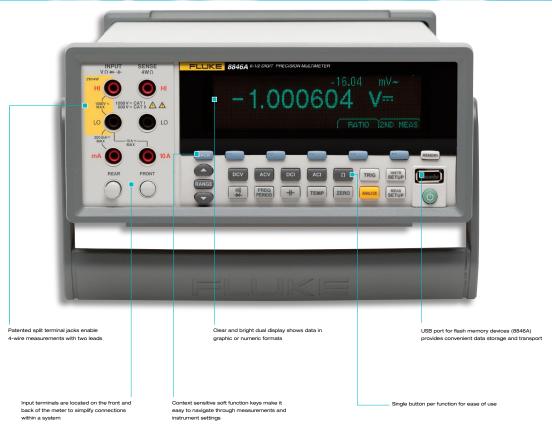

#### Easy to integrate into your automated test system

Easy to integrate into your automated test system The 8845A and 8846A meters can be incorporated easily into your automated test system. These meters emulate several legacy bench DMMs, allowing them to be substituted easily into existing systems. SCPI compatibility and drivers allow them to work with most avail-able application and development languages. Front and rear inputs let you easily make connections where it's most convenient, whether the meter is rack-mounted or used on a bench. Multiple interfaces provide compatibility to existing and new standards.

standards.

Reading rates are greater than 1000 readings per second giving you the throughput you need for systems applications.

#### Versatile solutions for advanced test applications

Versattle solutions for advanced test applications. These meters let you take test and troubleshooting to a new level. Set up the 8845A or 8846A to take measurements over a period of time and display them graphically on the DMM's screen, for real time trending analysis. Graphical trending analysis can highlight drift and signal fluctuations, as well as intermittent errors that can't be seen on a numerical display.

Using the graphical display, the 8845A and 8846A can simultaneously display a histogram and multiple statistical values such as mean, min, may and standard deviation equivaled using real time.

neously display a histogram and multiple statistical values such as mean, min, max and standard deviation calculated using real time measurements. Analyzing a measured values distribution over time can highlight potential reoccurring out-of-tolerance problems.

The ability to make dual simultaneous measurements and display

them in graphic or numeric format adds new tools to the test system and design engineer's toolbox of tricks for solving or validating

analog circuits.

Save measurement results to USB memory and transfer the data to a PC for detailed analysis. Or use the Ethernet connection to transport data over a network.

Extended current and ohms ranges and additional capabilities such as temperature and capacitance increase the variety of measurements you can make and tests you can perform with a single instrument.

## Perfect for benchtop research and development

Research and development applications demand measurement per-formance and flexibility. The 8845A and 8846A meet these needs, with excellent performance in all measurement functions. It's easy to use and adapts easily to almost any benchtop application.

4

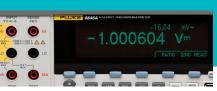

Dual display and versatile graphical capabilities
The 8845A/8846A feature a unique dual display that allows you to measure two different parameters of the same signal from one test connection. To reveal signal quality issues like drift, intermittants and stability, view data as a real time trend plot or histogram, with the unique analyze mode. You won't find graphical display capabilities like these on any other instrument in this class.

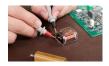

Patented spit terminal jacks for the 2 x 4 ohms function allow you to perform 4-wire measurements using only two leads instead of four. A special test lead accessory is available to enable you to establish the connection. You get excellent resolution and accuracy plus the convenience and ease of using a single pair of leads.

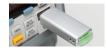

## Multiple connectors give you maximum flexibility

6

maximum nexionity

Choose from several interfaces to connect the 8845A/8846A to a personal computer: serial, IEEE-488, and Ethernet come standard on both models. A USB device port is included on the 8846A meter for convenient data transfer to and from a PC via a portable USB storage device.

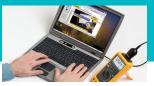

## FlukeView\* Software and drivers add PC power and application compatibility.

FlukeView Forms increases the power of your Fluke tool by enabling you to document, store and analyze individual readings or series of measurements, then convert them into professional-looking documents. Log live readings while connected to a PC or store, Log live readings while connected to a PC or store, display and share readings in interactive forms, graphs and tables. Create customized, professional looking documents that can be printed or emailed. PlukeView Forms software includes easy-to-use standard forms.

standard forms.

Instrument programming drivers, DLL files and support information are included to get your test system up and running as quickly as possible.

### FlukeView\* Forms Basic

FINIXEVIEW\* Forms Basic
The Fluke 8845/8846A ship with a free copy of
FlukeView Basic. Transfer data points from your
meter to your PC and use the two standard, noncustomizable forms to display your readings in table
or graphical form. For a larger array of forms or to
use FlukeView\* Forms Designer to customize your
forms, upgrade to FlukeView\* Forms version 3.0
with FVF-UG.

## Fluke 45 and Agilent 34401A emulation

The 8845A/8846A emulate operation and programming commands of the Fluke 45 and Agilent 34401. Emulation shortens the learning curve and makes it easy to fit the 8845A or 8846A into existing test systems.

Fluke support completes
the equation of value
Like all Pluke products, the 8845A/8846A are built
to provide years of dependable service. However,
if you do need calibration or repairs, you can turn to
our global network of direct and representative service centers strategically located around the world.
Each offers a full range of support services.

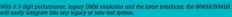

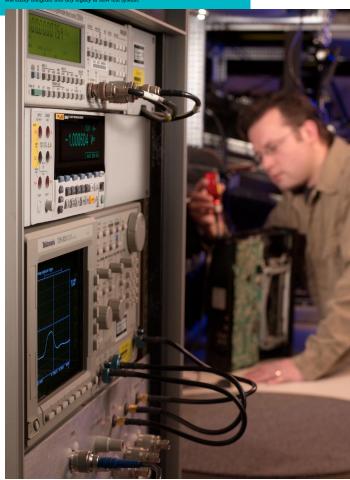

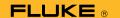

| Specifications                  | 8845A                                                                   | 8846A                                                                                            |  |
|---------------------------------|-------------------------------------------------------------------------|--------------------------------------------------------------------------------------------------|--|
| Display                         | VFD Dot Matrix                                                          |                                                                                                  |  |
| Resolution                      | 6.5 1                                                                   | Digits                                                                                           |  |
| Measurement Function            | Accuracy, $\pm$ (% of reading + % of range),                            |                                                                                                  |  |
|                                 |                                                                         | er calibration                                                                                   |  |
| V DC                            |                                                                         |                                                                                                  |  |
| Ranges                          | 100 mV                                                                  | to 1000 V                                                                                        |  |
| Max. Resolution                 | 100 nV                                                                  |                                                                                                  |  |
| Accuracy                        | 0.0035 + 0.0005                                                         | 0.0024 + 0.0005                                                                                  |  |
| V AC                            |                                                                         |                                                                                                  |  |
| Ranges                          | 100 mV to 750 V                                                         | 100 mV to 1000 V                                                                                 |  |
| Max. Resolution                 | 100                                                                     | ) nV                                                                                             |  |
| Accuracy                        | 0.06 + 0.03                                                             | 0.06 + 0.03                                                                                      |  |
| Frequency                       | 3 Hz to                                                                 | 300 KHz                                                                                          |  |
| Resistance                      |                                                                         |                                                                                                  |  |
| 2x4 Wire                        | Yes                                                                     | Yes                                                                                              |  |
| Ranges                          | 100 Ω to 100 ΜΩ                                                         | 10 Ω to 1 GΩ                                                                                     |  |
| Max. Resolution                 | 100 μΩ                                                                  | 10 μΩ                                                                                            |  |
| Accuracy                        | 0.010 + 0.001                                                           | 0.010 + 0.001                                                                                    |  |
| A DC                            | 100 7 +- 10 *                                                           | 100 7 +- 10 7                                                                                    |  |
| Ranges Max. Resolution          | 100 μA to 10 A                                                          | 100 μA to 10 A                                                                                   |  |
|                                 | 100 pA<br>0.050 + 0.005                                                 | 100 pA<br>0.050 + 0.005                                                                          |  |
| Accuracy<br>A AC                | 0.000 + 0.005                                                           | 0.000 + 0.005                                                                                    |  |
| Ranges                          | 10 mA to 10 A                                                           | 100 μA to 10 A                                                                                   |  |
| Max. Resolution                 | 10 mA to 10 A                                                           | 100 pA                                                                                           |  |
| Accuracy                        | 0.10 + 0.04                                                             | 0.10 + 0.04                                                                                      |  |
| Frequency                       | 3 Hz to 10 kHz                                                          | 3 Hz to 10 kHz                                                                                   |  |
| Freq/Period                     | - 112 to 10 IME                                                         | 2 111 to 10 mm                                                                                   |  |
| Ranges                          | 3 Hz to 300 kHz                                                         | 3 Hz to 1 MHz                                                                                    |  |
| Max. Resolution                 | 1 μHz                                                                   | 1 μHz                                                                                            |  |
| Accuracy                        | 0.01 %                                                                  | 0.01 %                                                                                           |  |
| Continuity/ Diode Test          | Yes                                                                     | Yes                                                                                              |  |
| Capacitance                     |                                                                         |                                                                                                  |  |
| Ranges                          |                                                                         | 1 nF to 0.1 F                                                                                    |  |
| Max. Resolution                 | _                                                                       | 1 pf                                                                                             |  |
| Accuracy                        | _                                                                       | 1 %                                                                                              |  |
| Temperature                     |                                                                         |                                                                                                  |  |
| Туре                            |                                                                         | Platinum RTD                                                                                     |  |
| Range                           | _                                                                       | -200 °C to +600 °C                                                                               |  |
| Max. Resolution                 | _                                                                       | 0.01 °                                                                                           |  |
| Accuracy                        | _                                                                       | 0.06 °                                                                                           |  |
| Math Functions                  |                                                                         |                                                                                                  |  |
|                                 | From Mar March (1977)                                                   |                                                                                                  |  |
| 4D /4D                          |                                                                         | erage, Std Dev; mx+b                                                                             |  |
| dB/dBm                          | Yes                                                                     | Yes                                                                                              |  |
| Advanced Functions              |                                                                         |                                                                                                  |  |
| Statistics/Histogram            | v                                                                       |                                                                                                  |  |
| Statistics/ Histogram Trendplot | Yes<br>Yes                                                              |                                                                                                  |  |
| Limit Test                      | Yes                                                                     |                                                                                                  |  |
|                                 | 1                                                                       | ~~<br>                                                                                           |  |
| Input Output                    |                                                                         |                                                                                                  |  |
| USB Memory                      | _                                                                       | USB memory drive port                                                                            |  |
| Real Time Clock                 | _                                                                       | Yes                                                                                              |  |
| Interfaces                      | RS 232, IEE-488.2, Ethernet, US                                         |                                                                                                  |  |
| Programming Languages/          | SCPI (IEEE-488.2), Agilent 34401A, Fluke 45                             |                                                                                                  |  |
| Modes                           | , , ,                                                                   |                                                                                                  |  |
| General                         |                                                                         |                                                                                                  |  |
| Weight                          | 3.6 kg (8.0 lbs)                                                        |                                                                                                  |  |
| Size (HxWxD)                    | 3.6 kg (8.0 lbs)  88 mm x 217 mm x 297 mm (3.46 in x 8.56 in x 11.7 in) |                                                                                                  |  |
| Safety                          |                                                                         |                                                                                                  |  |
|                                 |                                                                         | Designed to comply with IEC 61010-1 2000-1,<br>ANSI/ISA-S82.01-1994, CAN/CSA-C22.2 No. 1010.1-92 |  |
|                                 | CAT I 1000 V, CAT II 600 V                                              |                                                                                                  |  |
|                                 | One year                                                                |                                                                                                  |  |

## **Ordering Information**

### Models

8845A 6.5 digit precision multimeter, 35 ppm

8846A 6.5 digit precision multimeter, 24 ppm USB mem

## **Options and Accessories**

TL71 Test Lead Set, Premium DMM

TL910 Precision Electronic Probe Set

884X-SHORT 4-Wire Short

TL2X4W-PT 2x4 Wire Ohms Test Lead 2 mm Probe Tip

884X-RTD 100 Ohm RTD Temperature Probe

884X-512M USB Memory 512 M

884X-1G USB Memory 1 GB

Y8022 IEEE488 cable (2 m)

 $884\mbox{X-USB}$  USB to RS232 cable adapter

FVF-UG FlukeView Forms Software Upgrade—No Cable

Y8846 Rack Mount Kit

Fluke supports you by supplying information about Fluke tools and how to use them. Visit the Fluke web site at **www.fluke.com** for product descriptions, application notes and white papers. You will also find newsletters, online communities, downloadable manuals, and much more.

# Fluke. Keeping your world up and running.™

Fluke Corporation

PO Box 9090, Everett, WA USA 98206

Fluke Europe B.V.

PO Box 1186, 5602 BD Eindhoven, The Netherlands

For more information call:

In the U.S.A. (800) 443-5853 or
Fax (425) 446-5116
In Europe/M-East/Africa +31 (0) 40 2 675 200 or
Fax +31 (0) 40 2 675 222
In Canada (800)-36-FLUKE or
Fax (905) 890-6866

Fax (905) 890-6866 From other countries +1 (425) 446-5500 or Fax +1 (425) 446-5116

Web access: http://www.fluke.com

©2006 Fluke Corporation. All rights reserved.

Specifications subject to change without notice.

Printed in U.S.A. 7/2006 2547535 B-EN-N Rev A

Pub\_ID: 11035-eng Rev 01